## Libération automatisée de wagons – codes d'erreurs

## **Comment libérer des wagons par des échanges interordinateurs.**

Ce document contient les définitions techniques des codes d'erreurs que peut faire apparaître l'application qui évalue une demande de libération.

Date de révision : Avril 2018

## **Liste des codes d'erreurs et des codes d'entrée et de sortie correspondants**

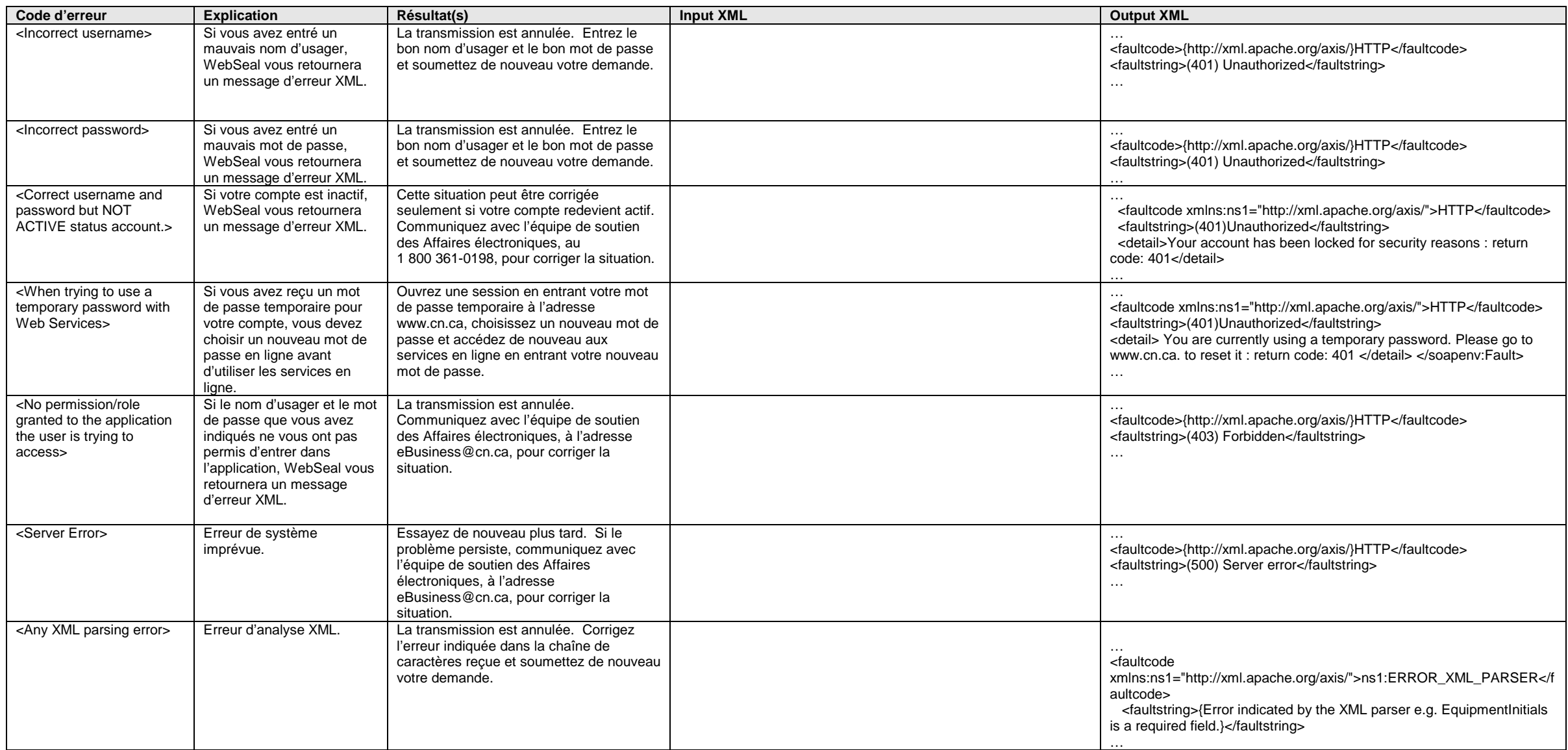

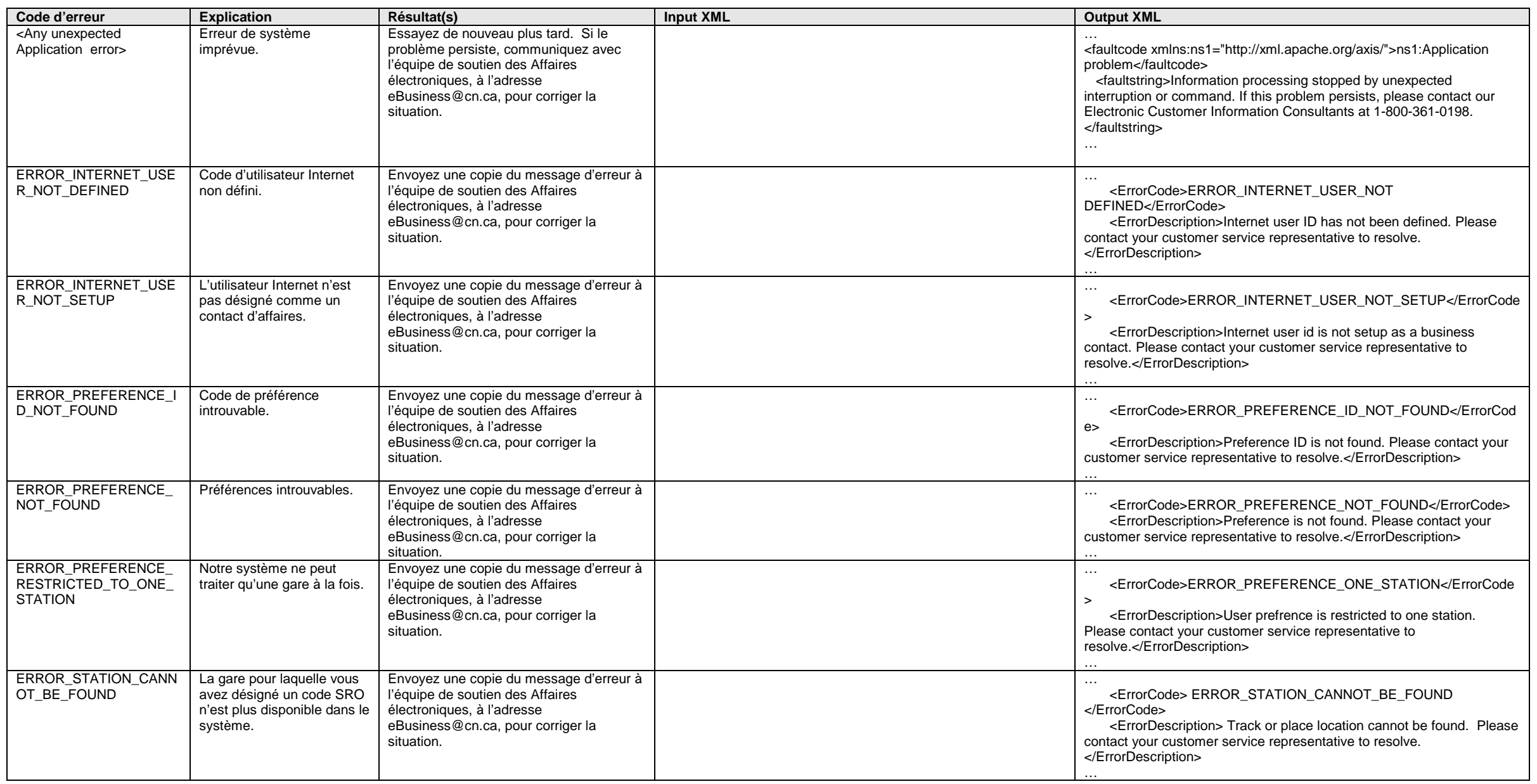

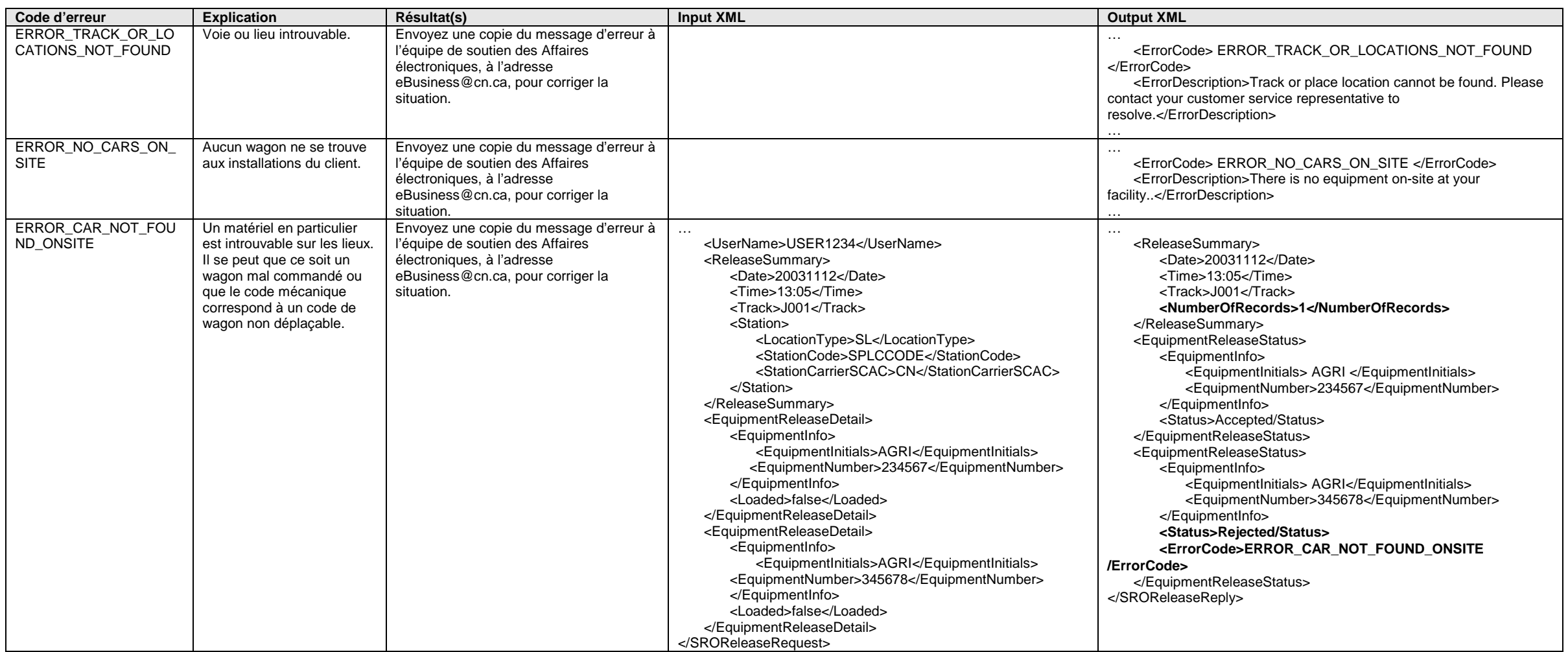

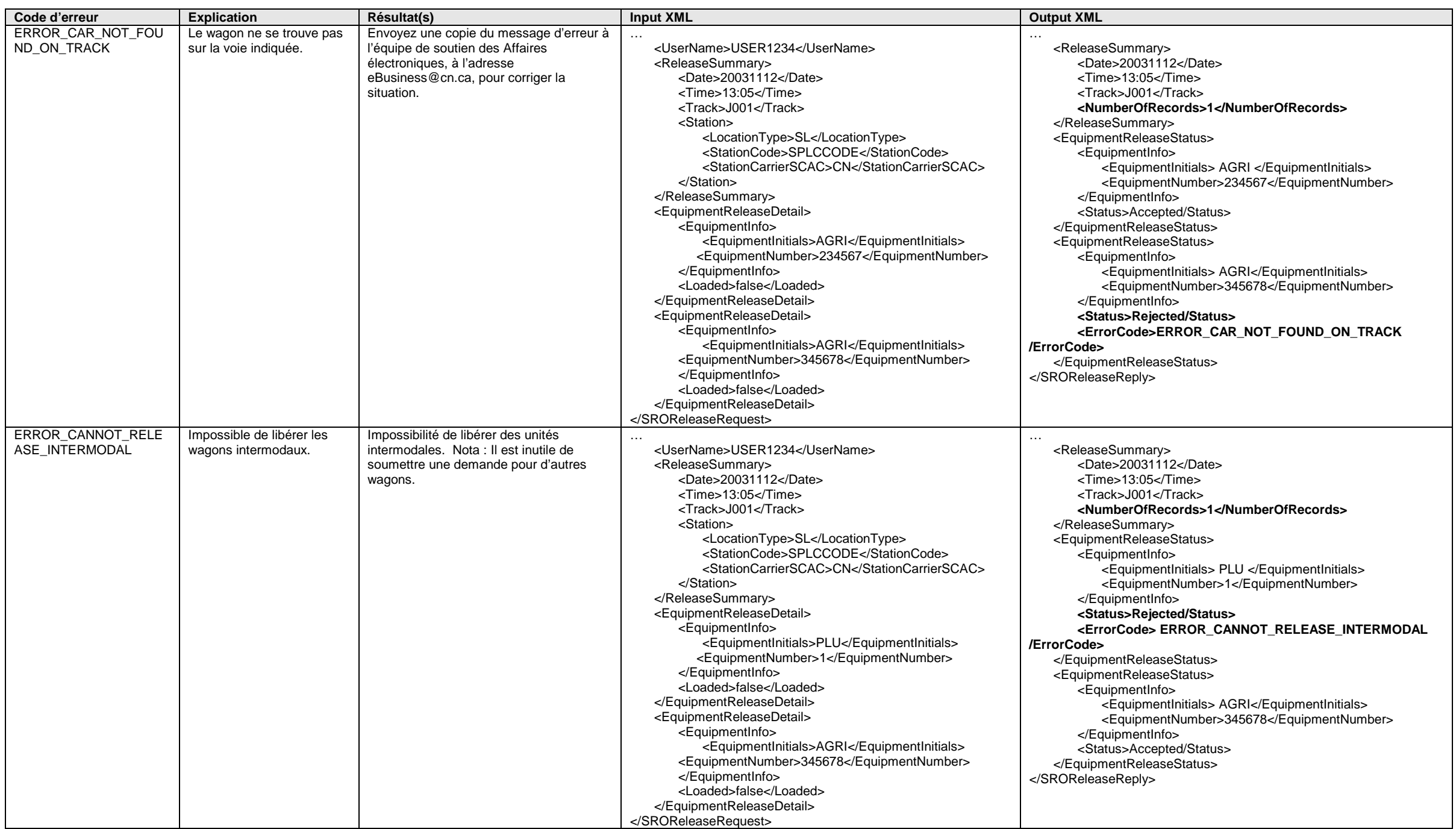

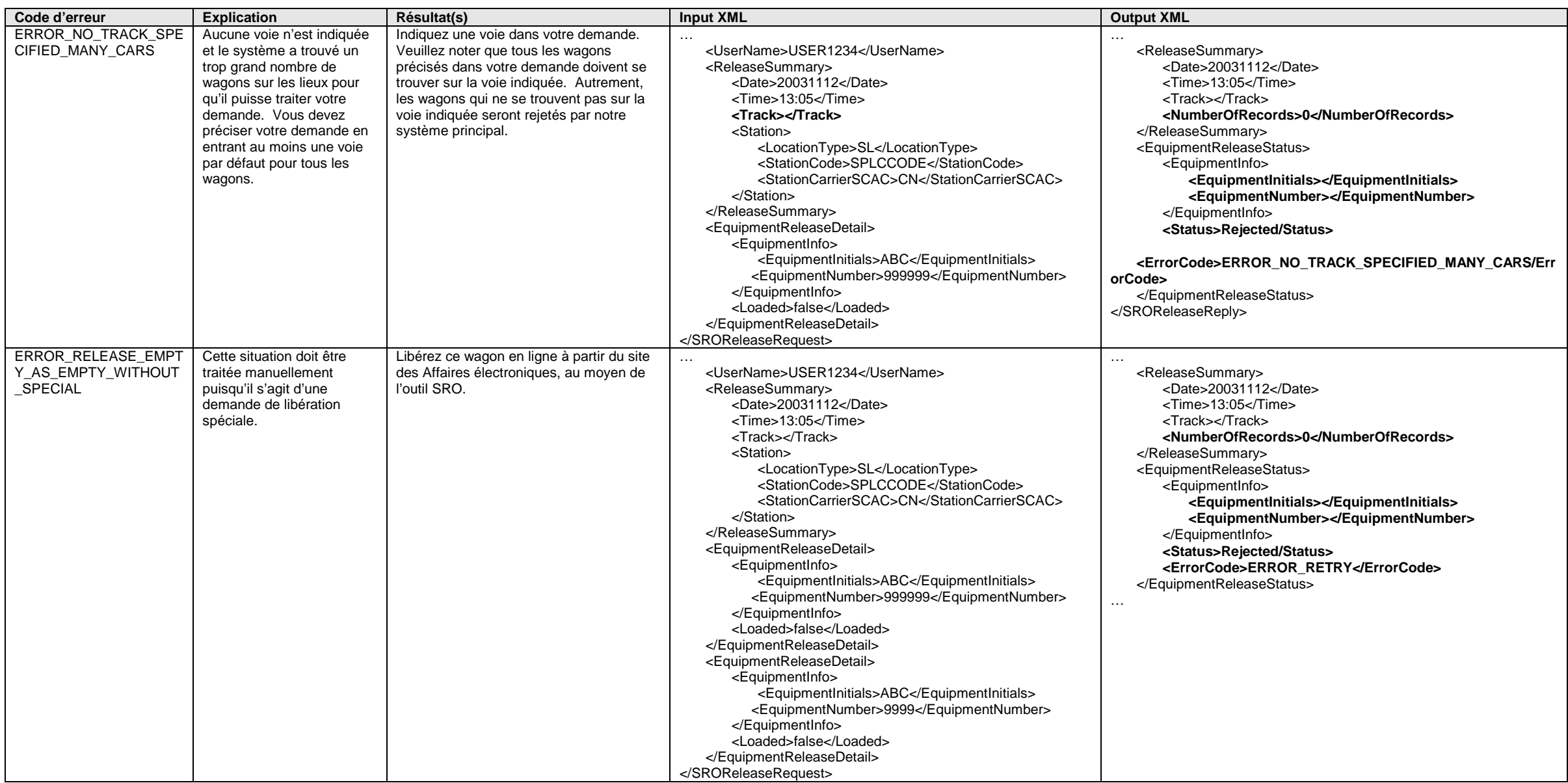

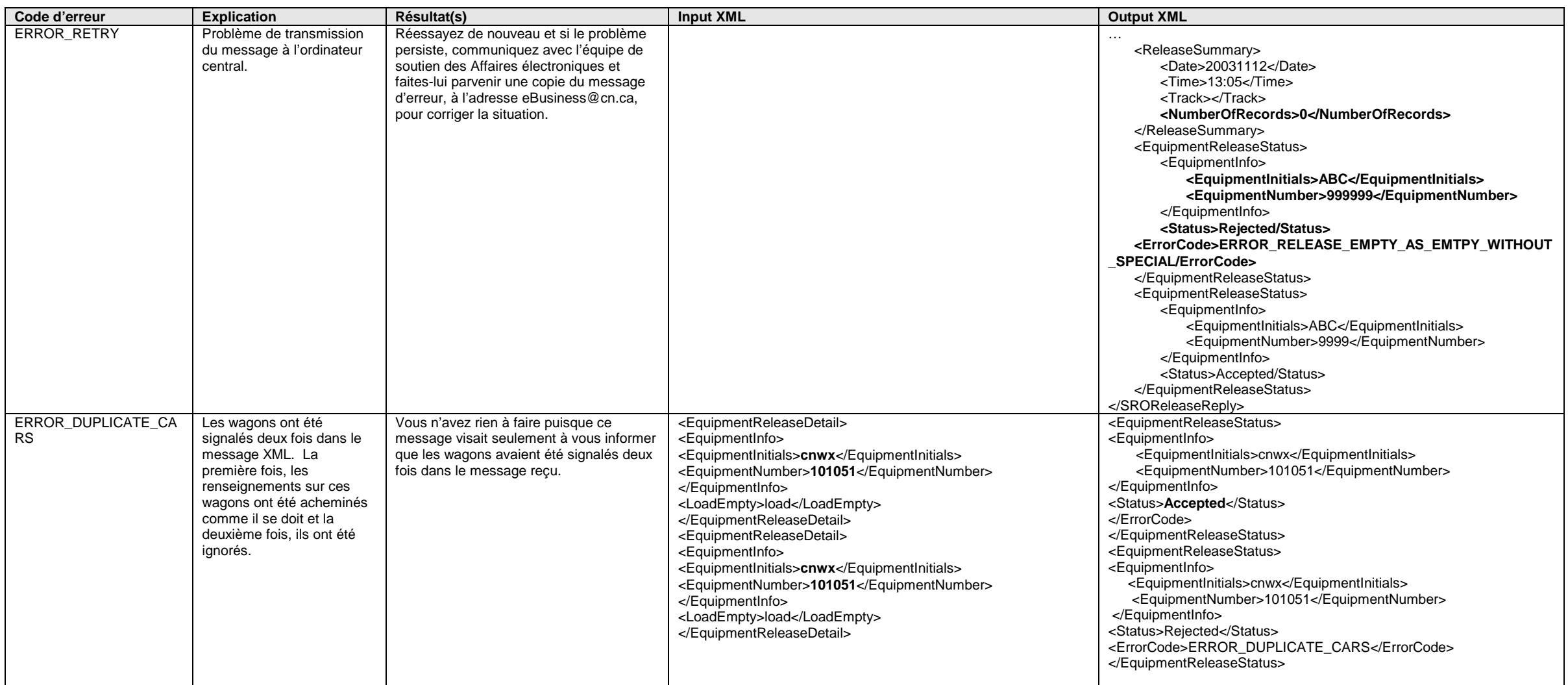

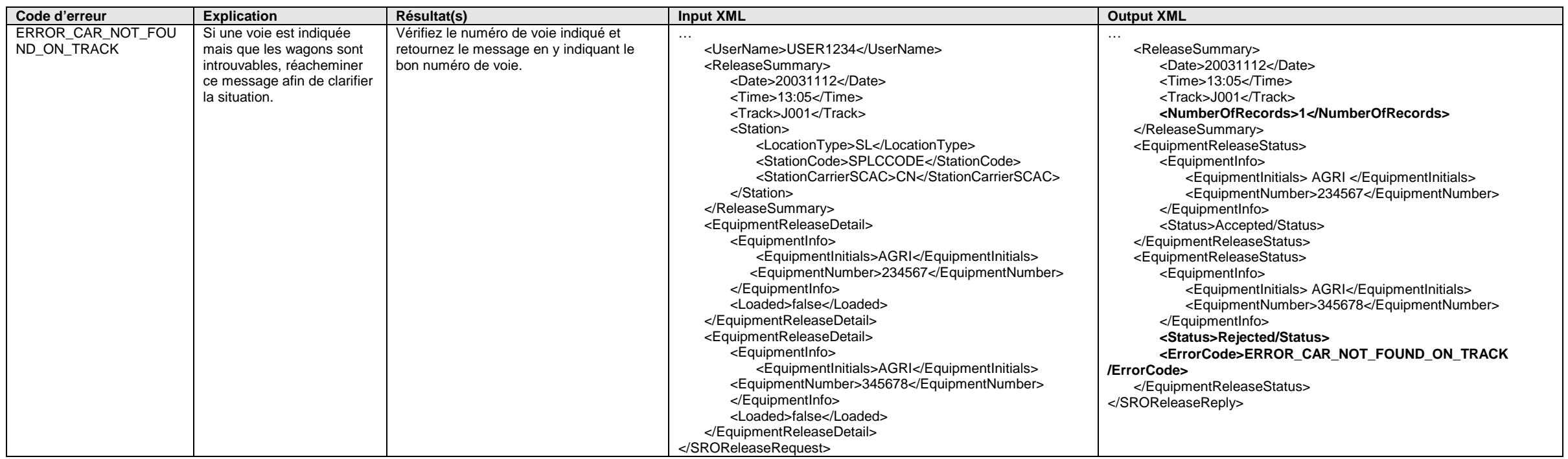

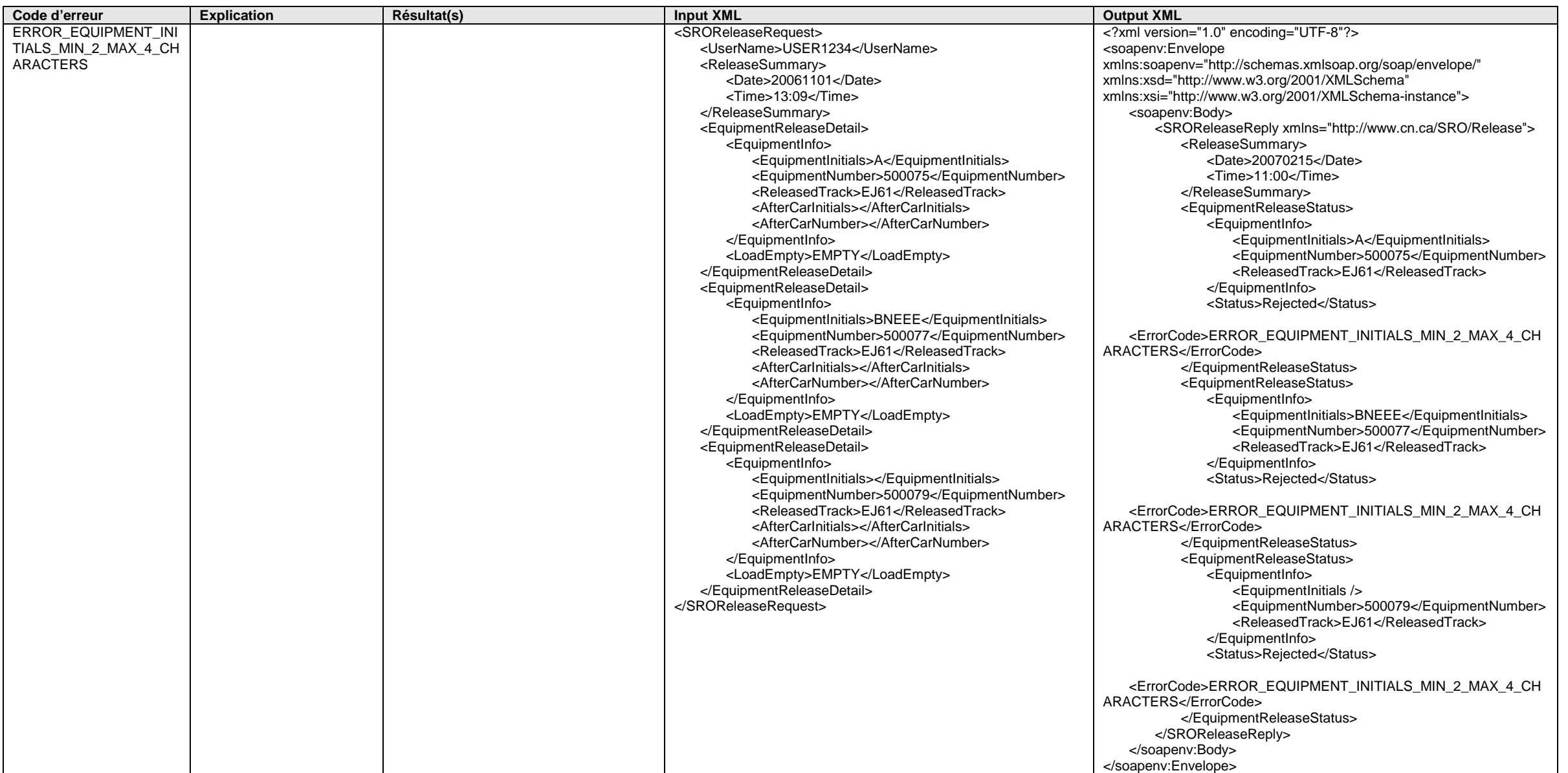

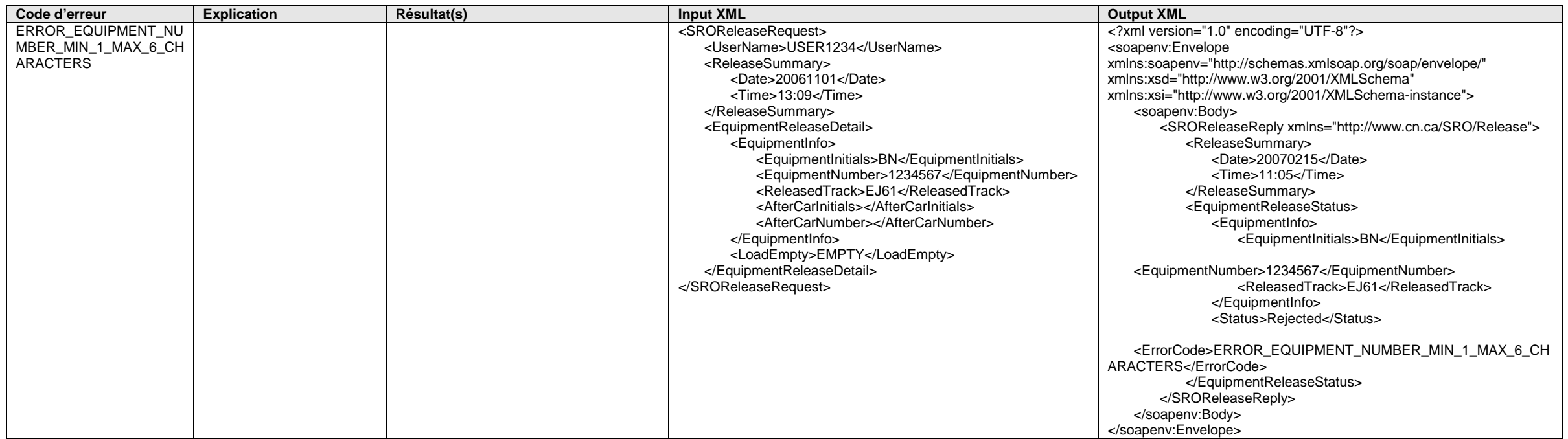

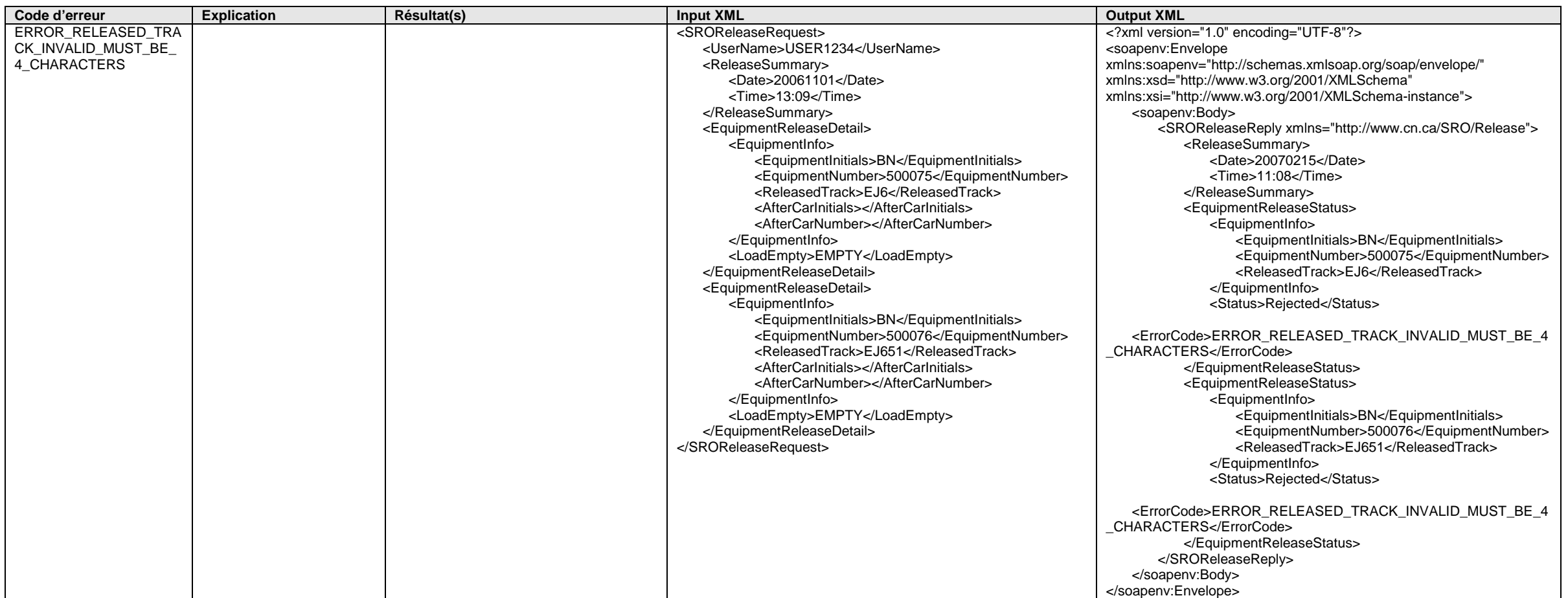

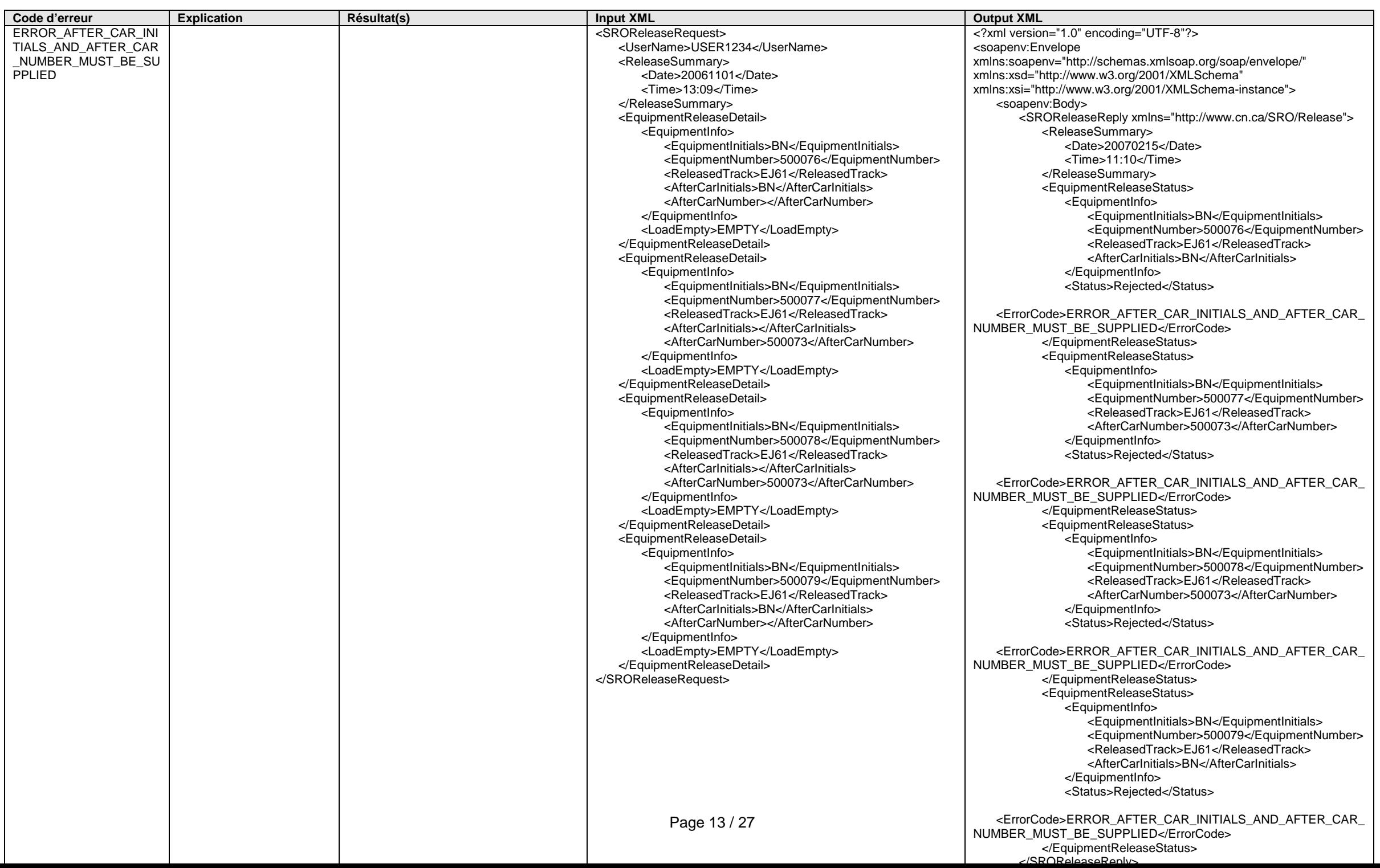

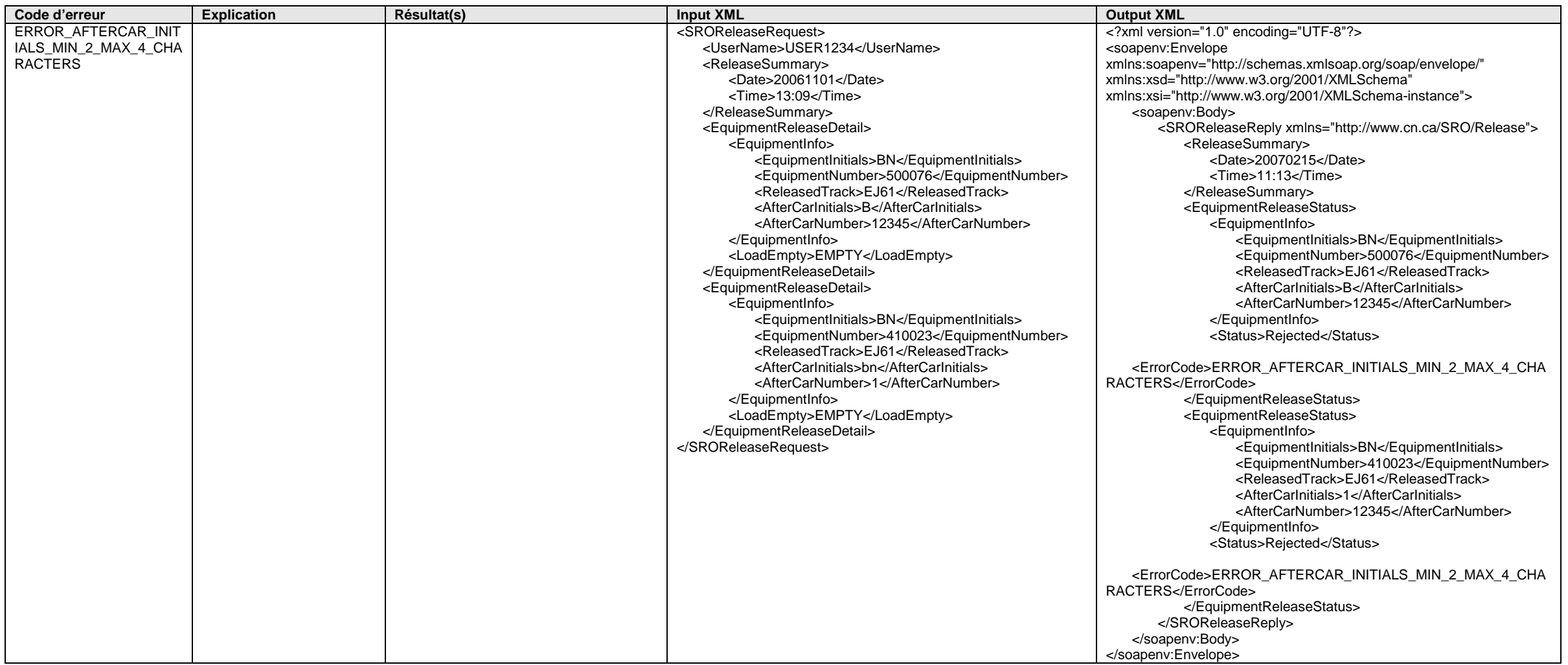

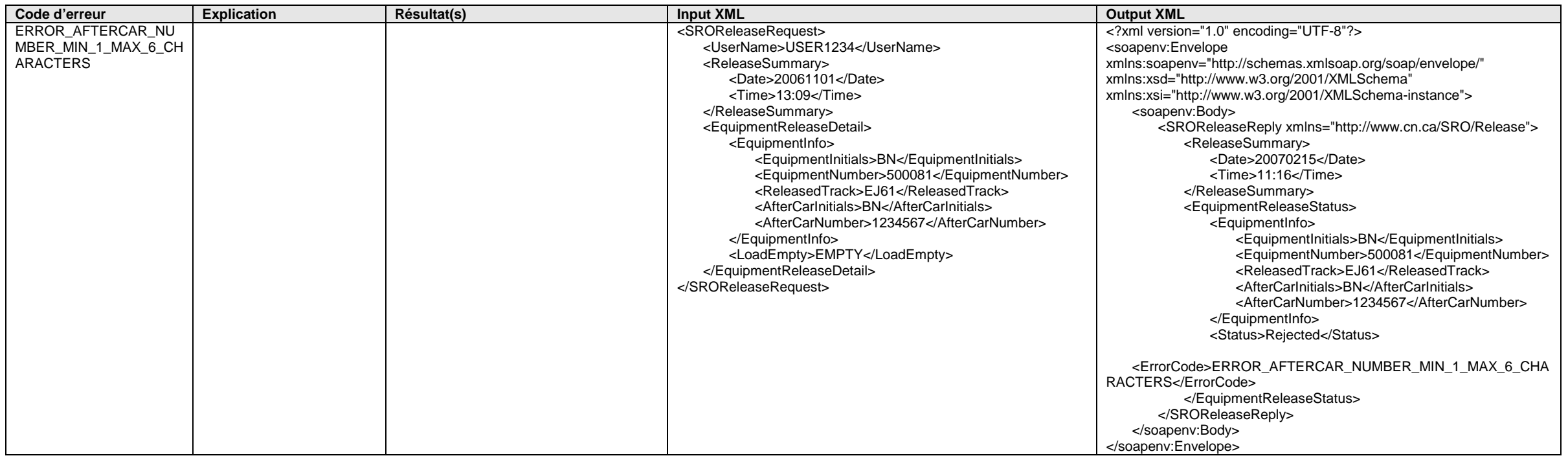

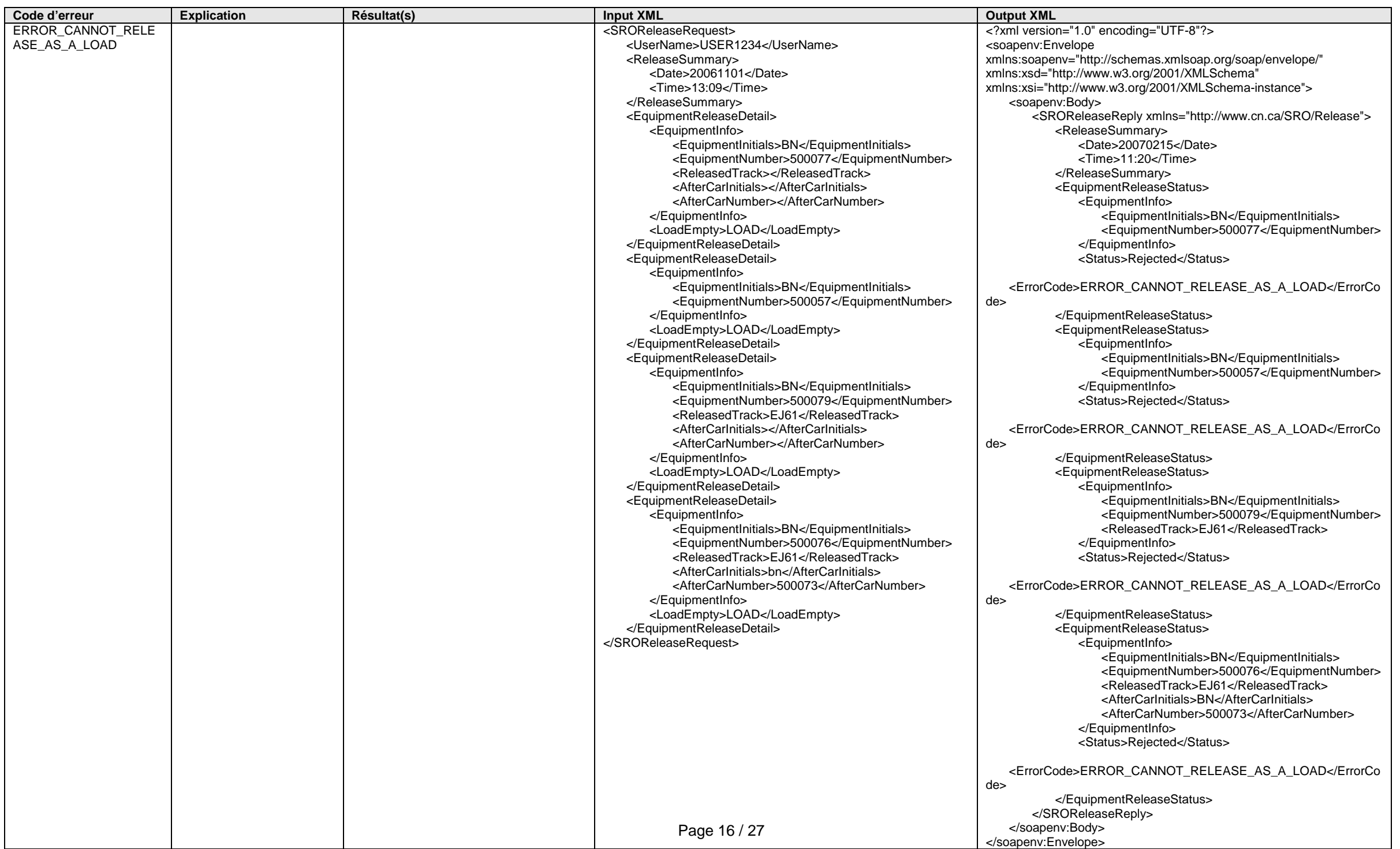

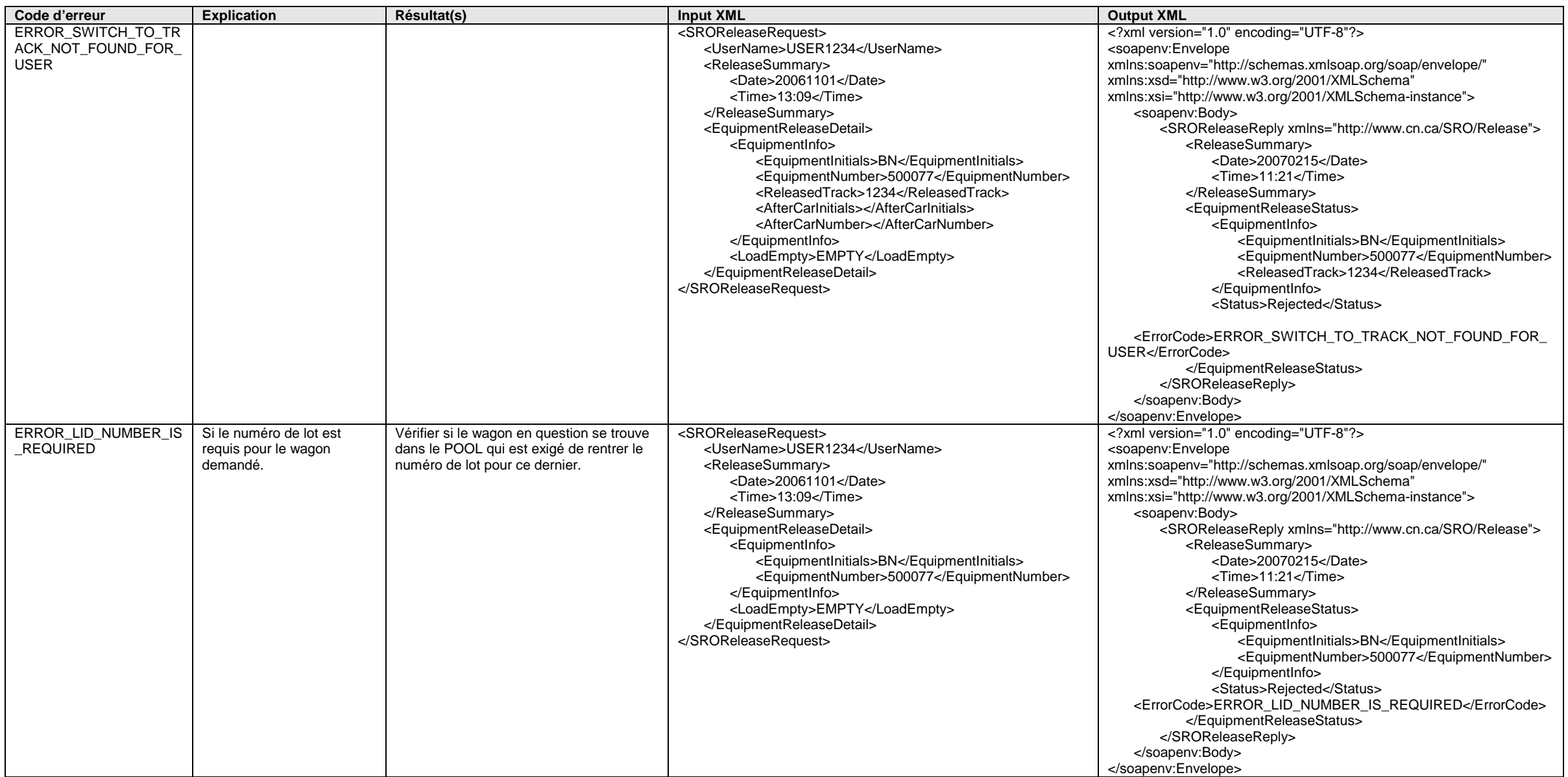

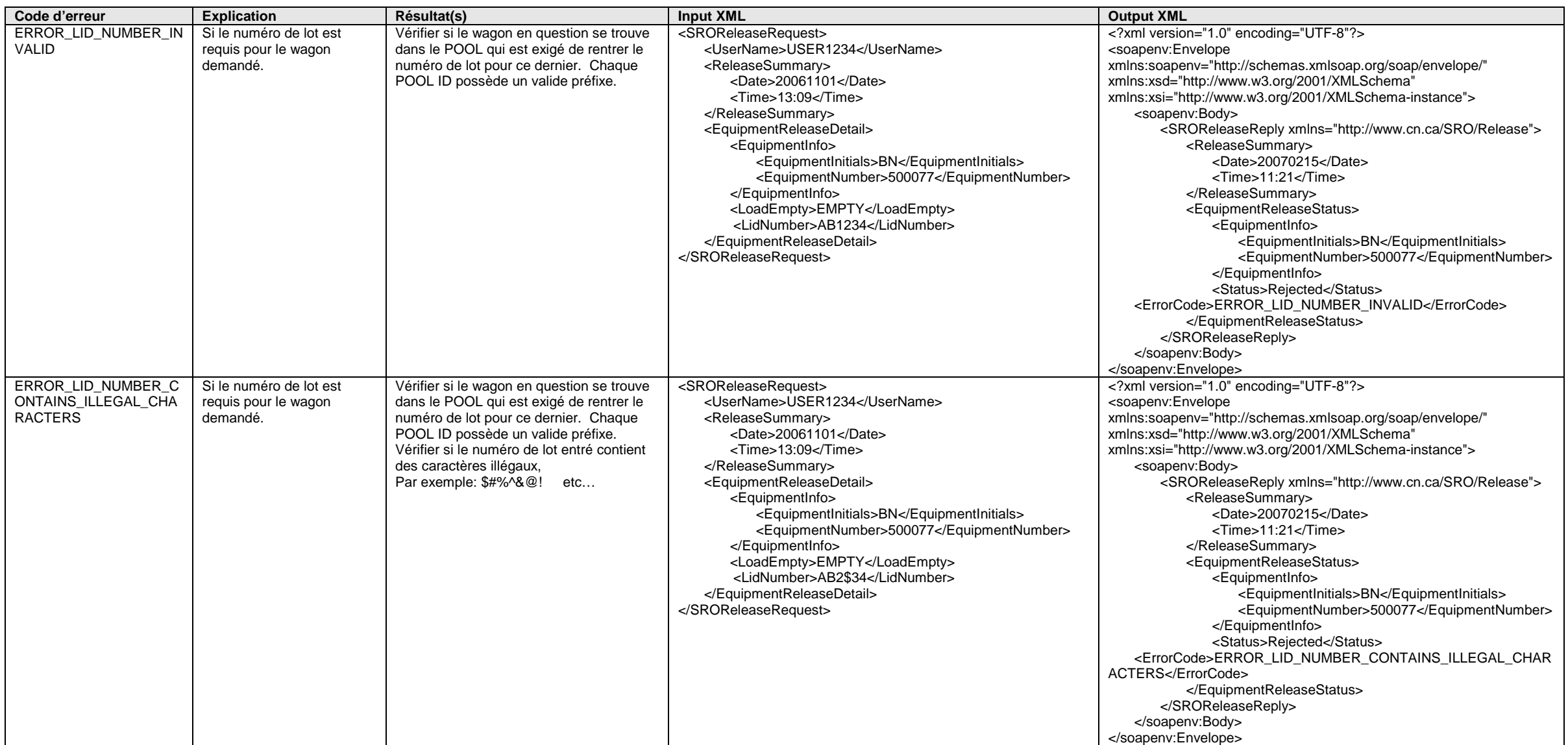

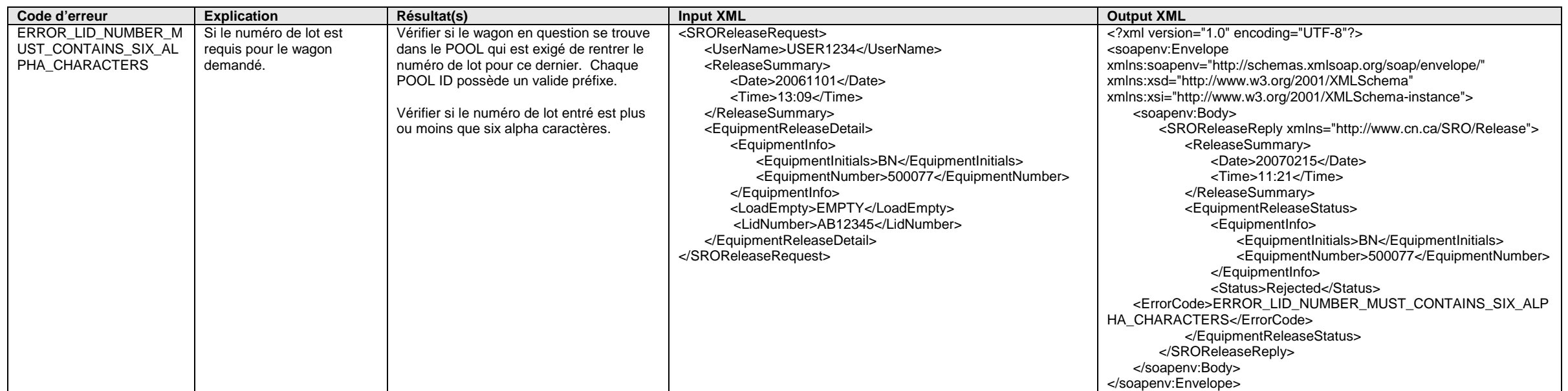

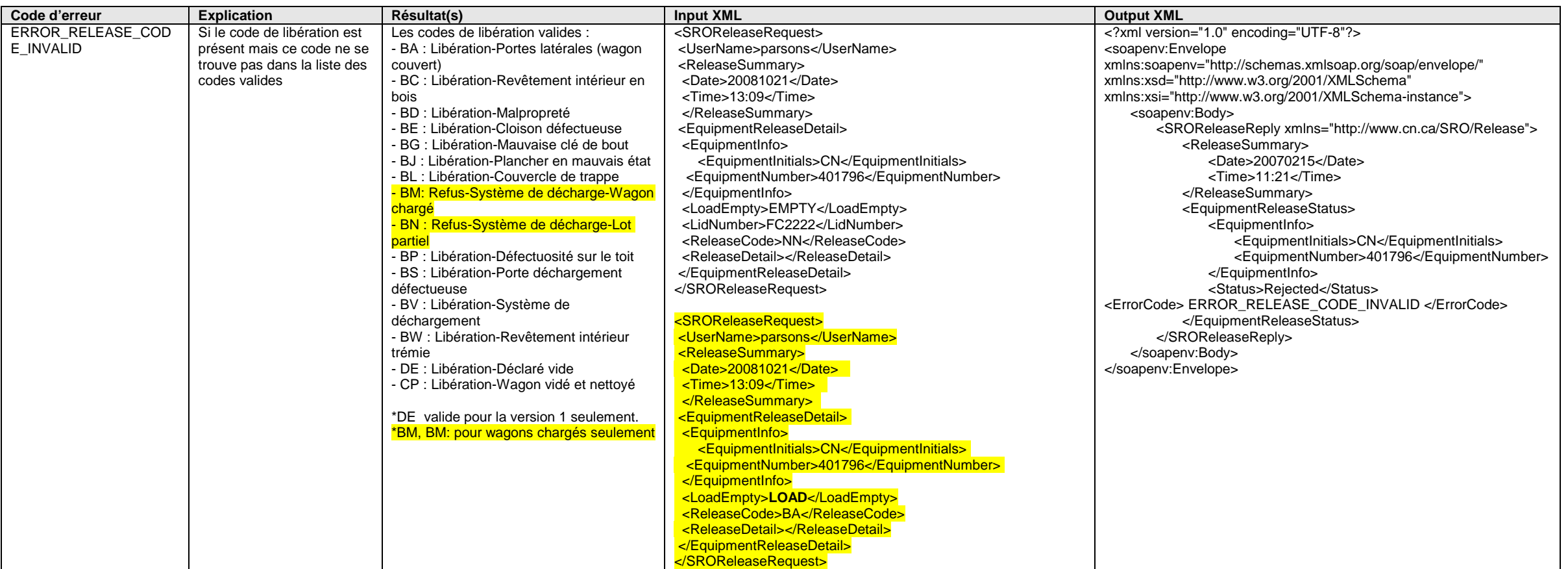

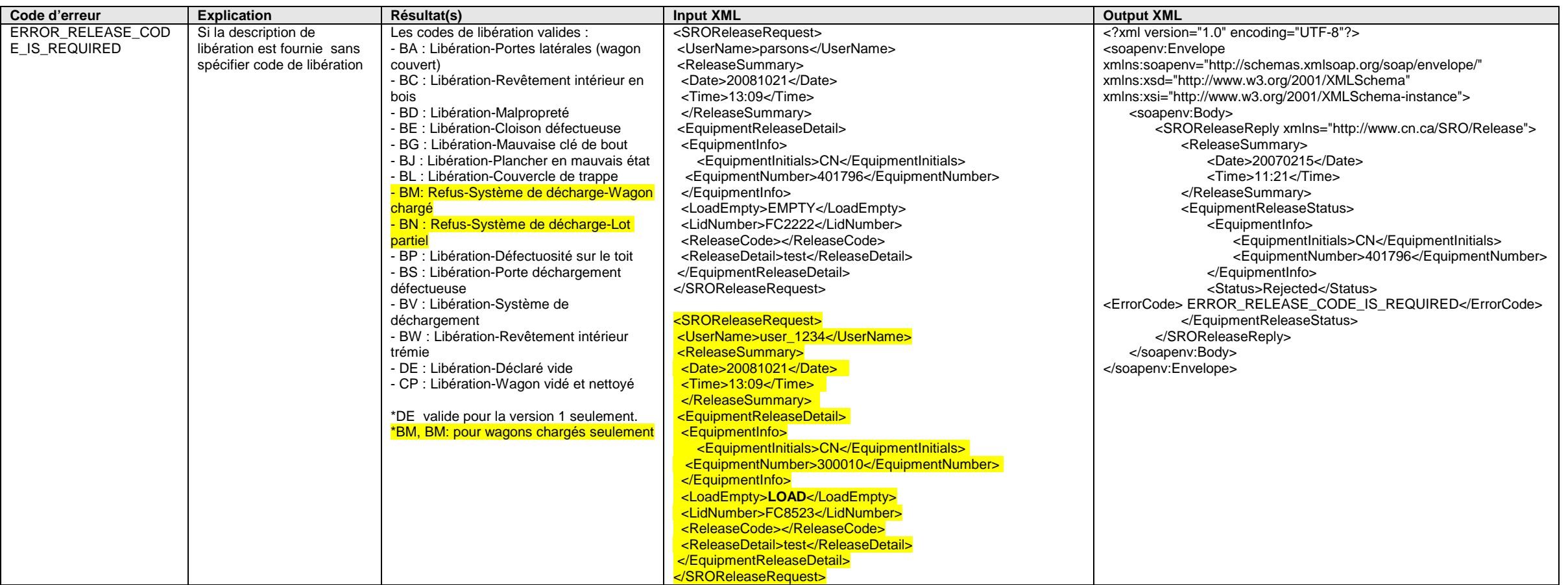

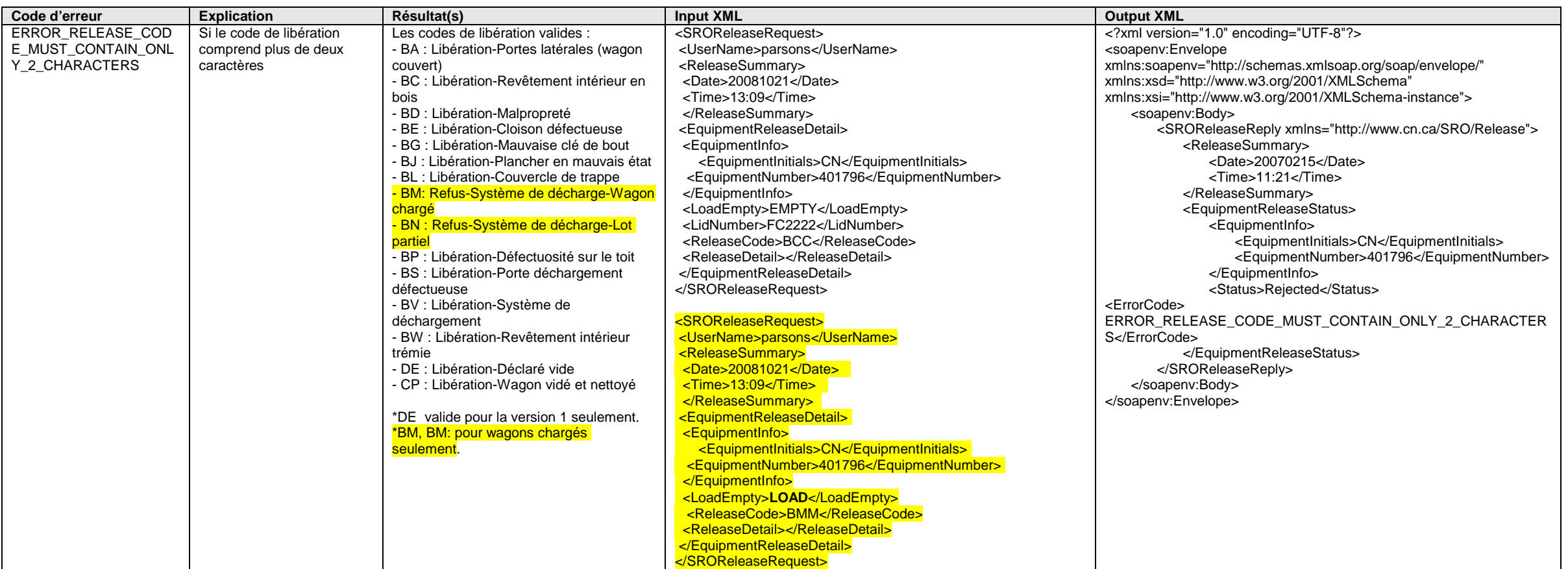

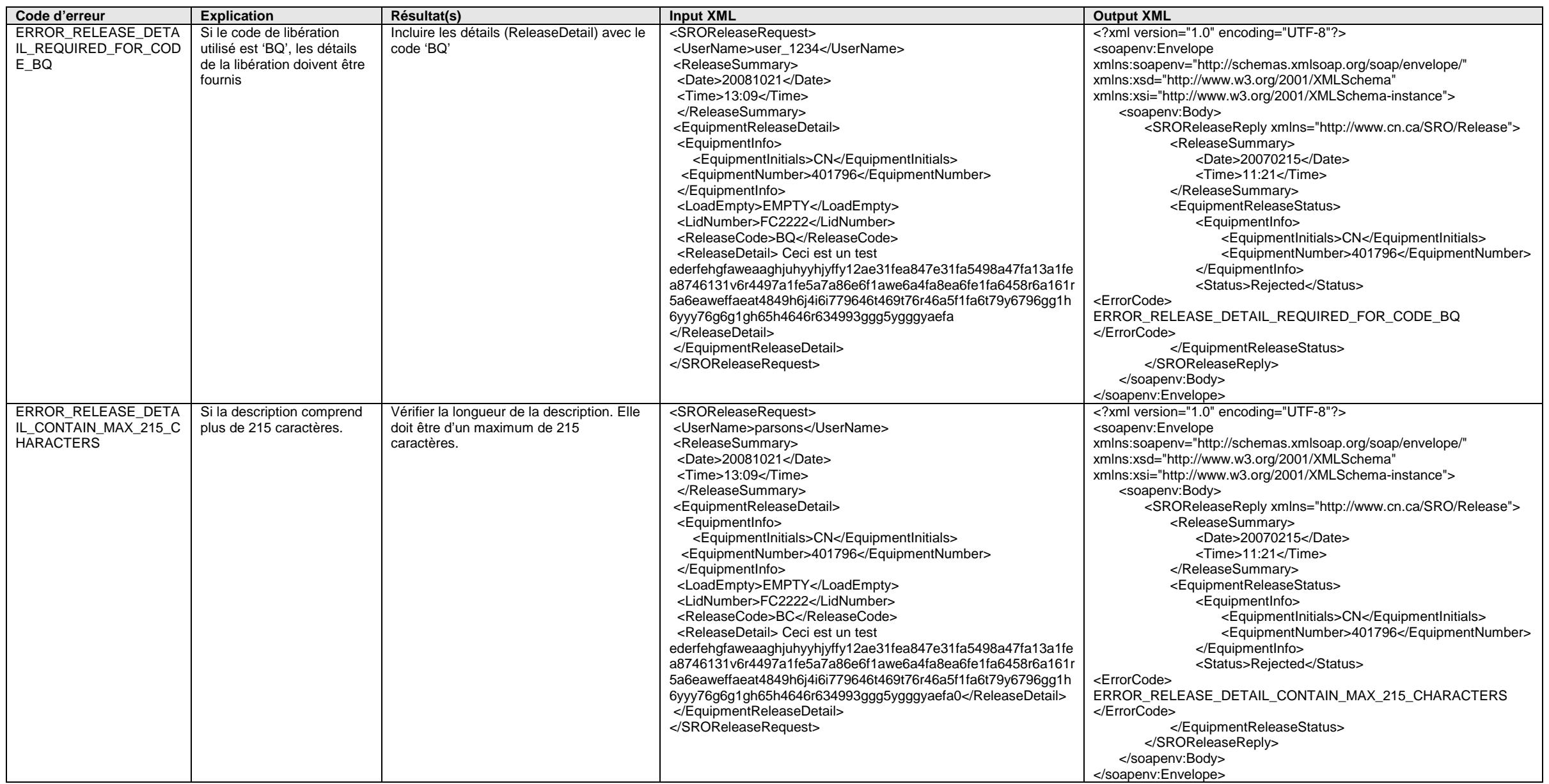

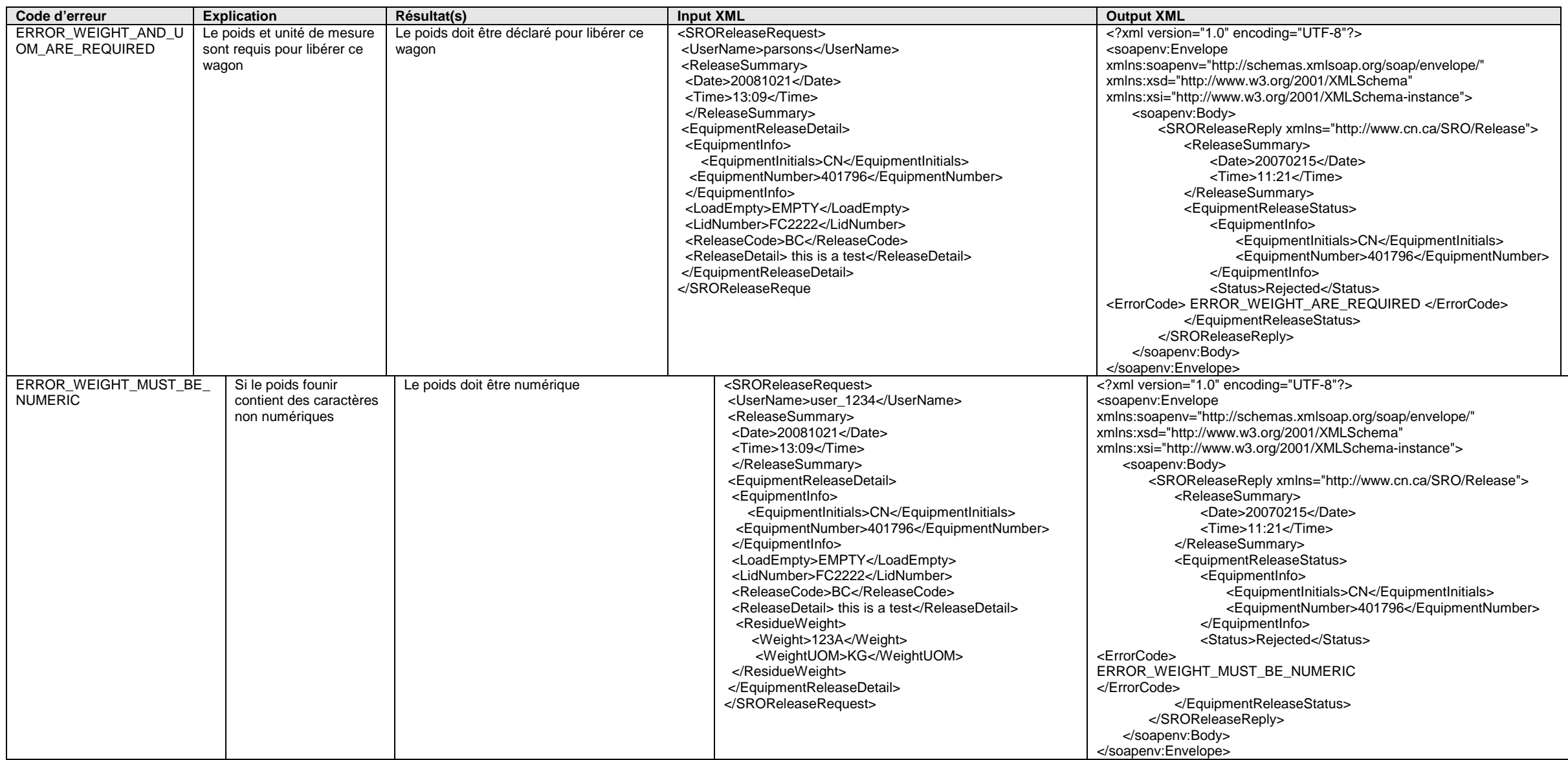

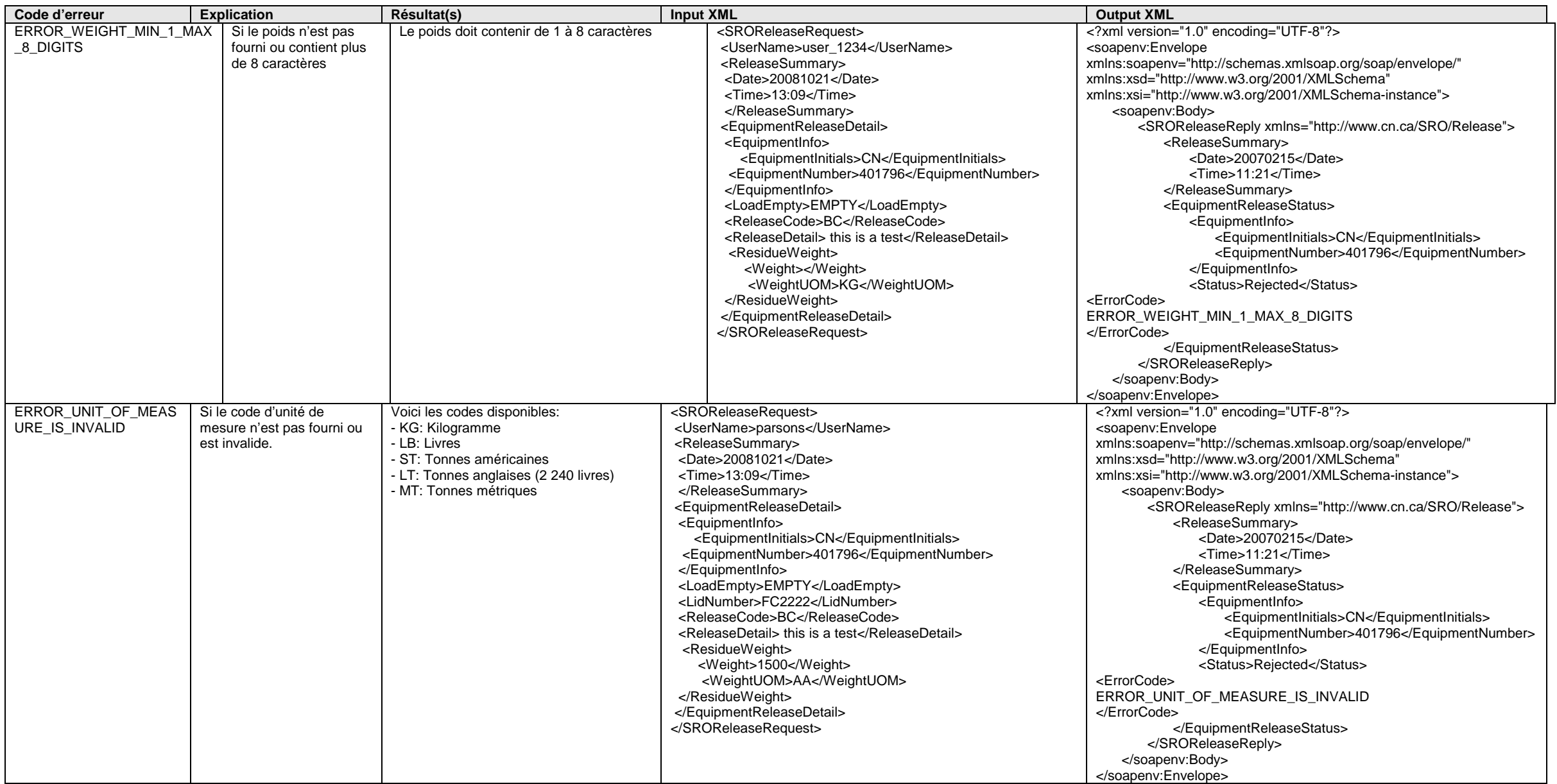

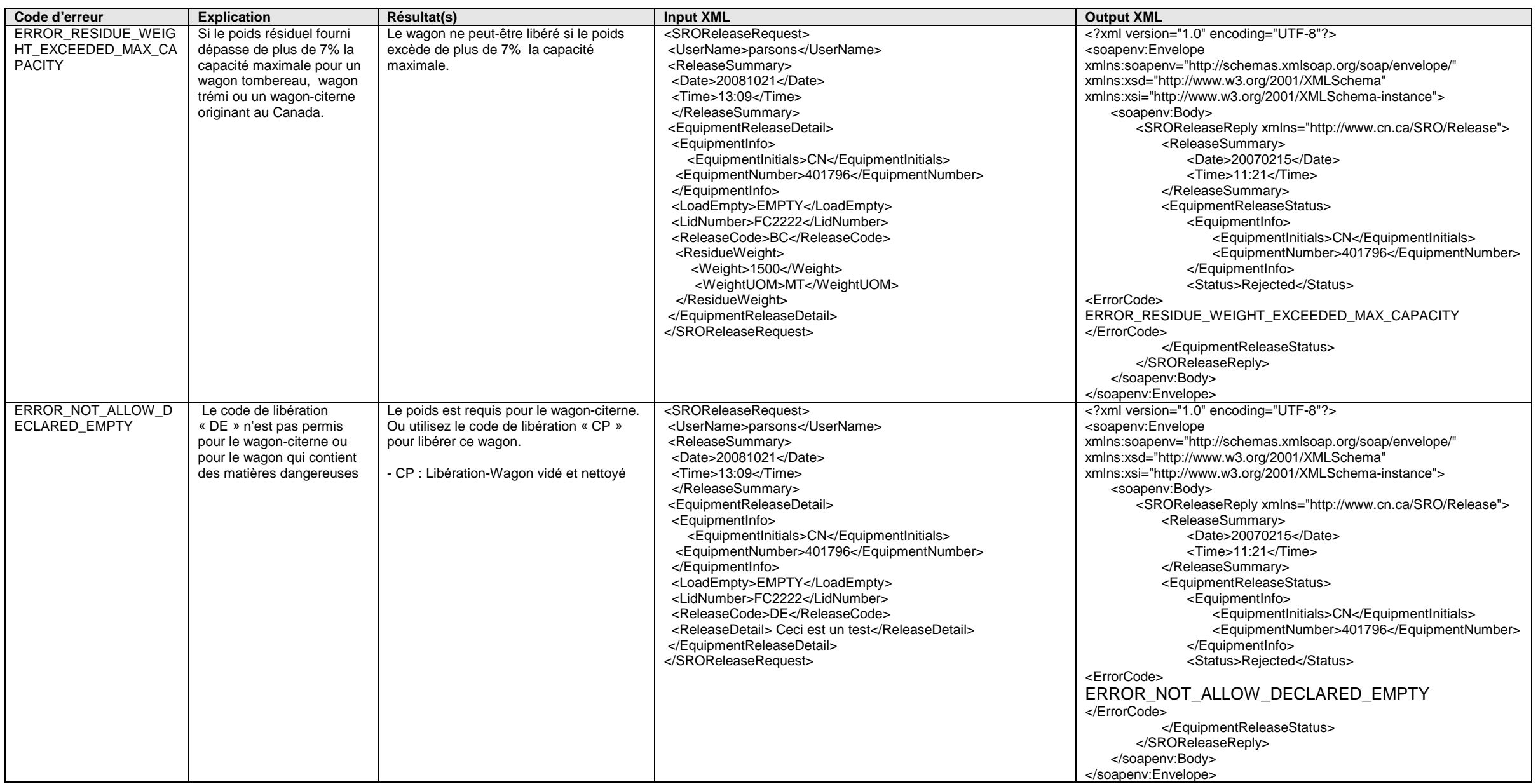

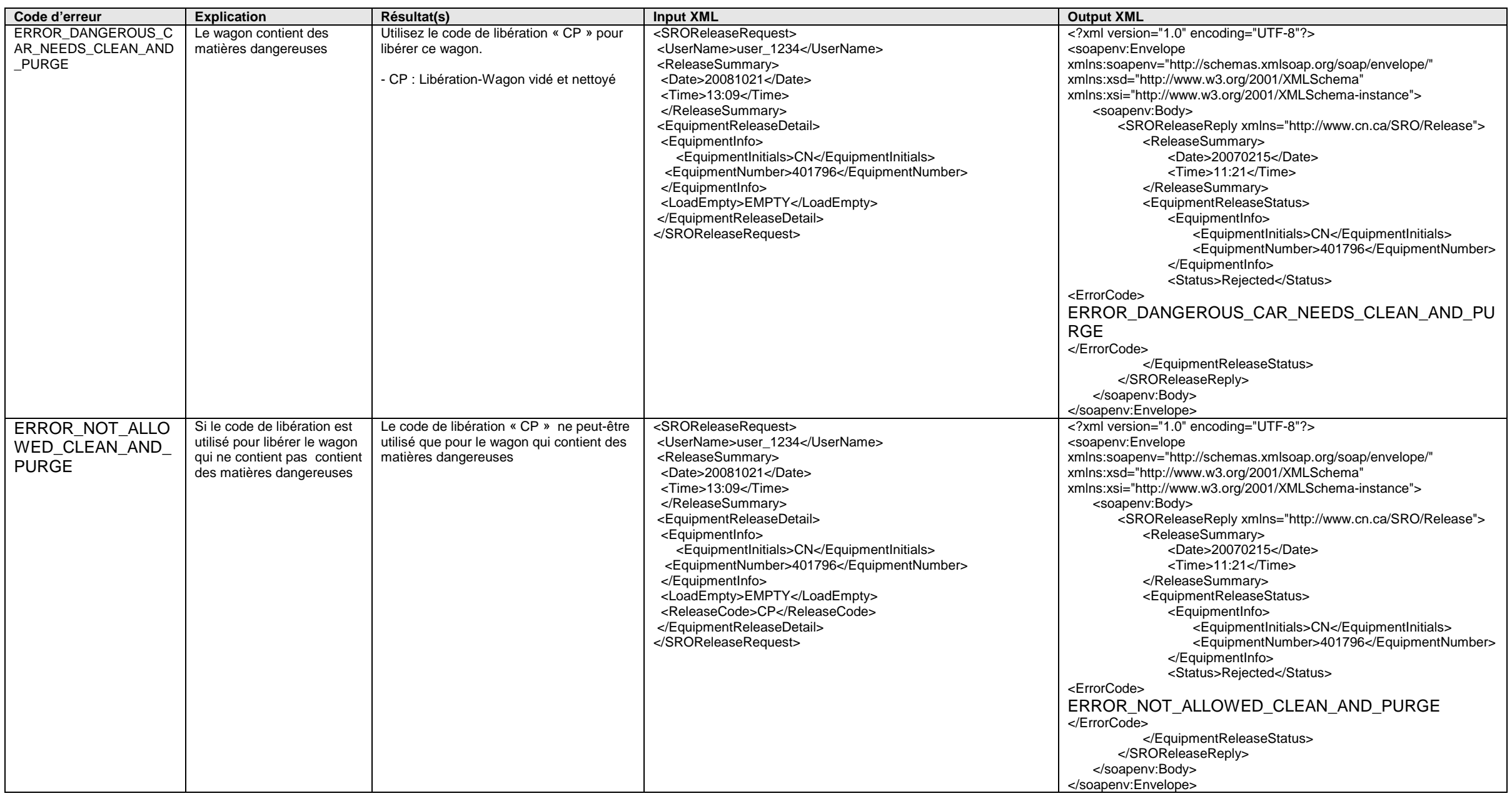

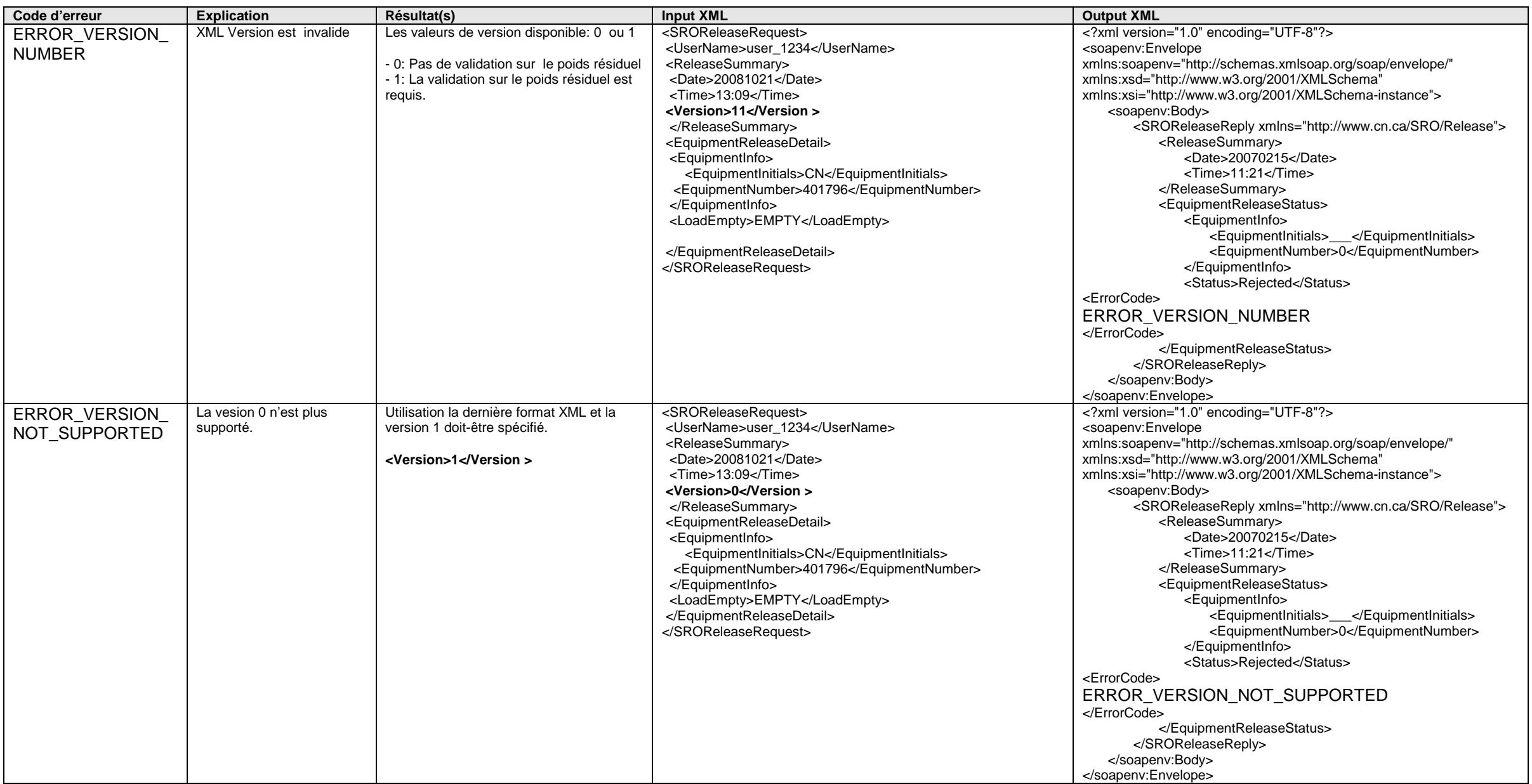